Bei Dokumenten-Status "zu prüfen" oder "freigegeben" kommt (erst) diese Meldung

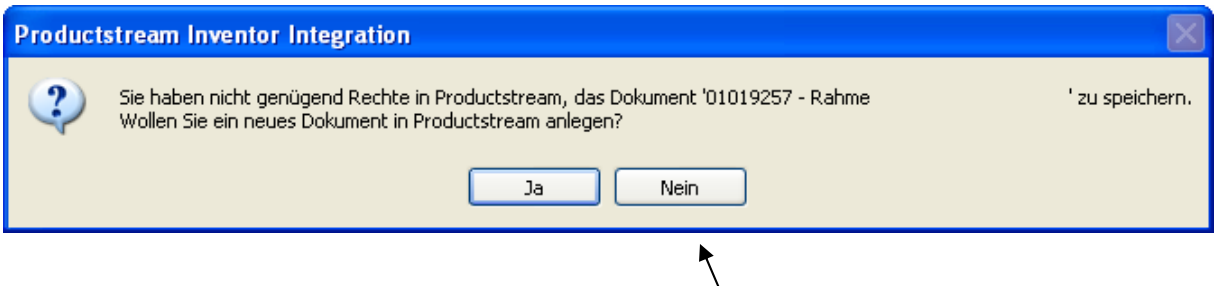

Bei aktivem "Vorauswahl-Dialogfeld" kommt erst obige Meldung, (mit Ja) dann ...

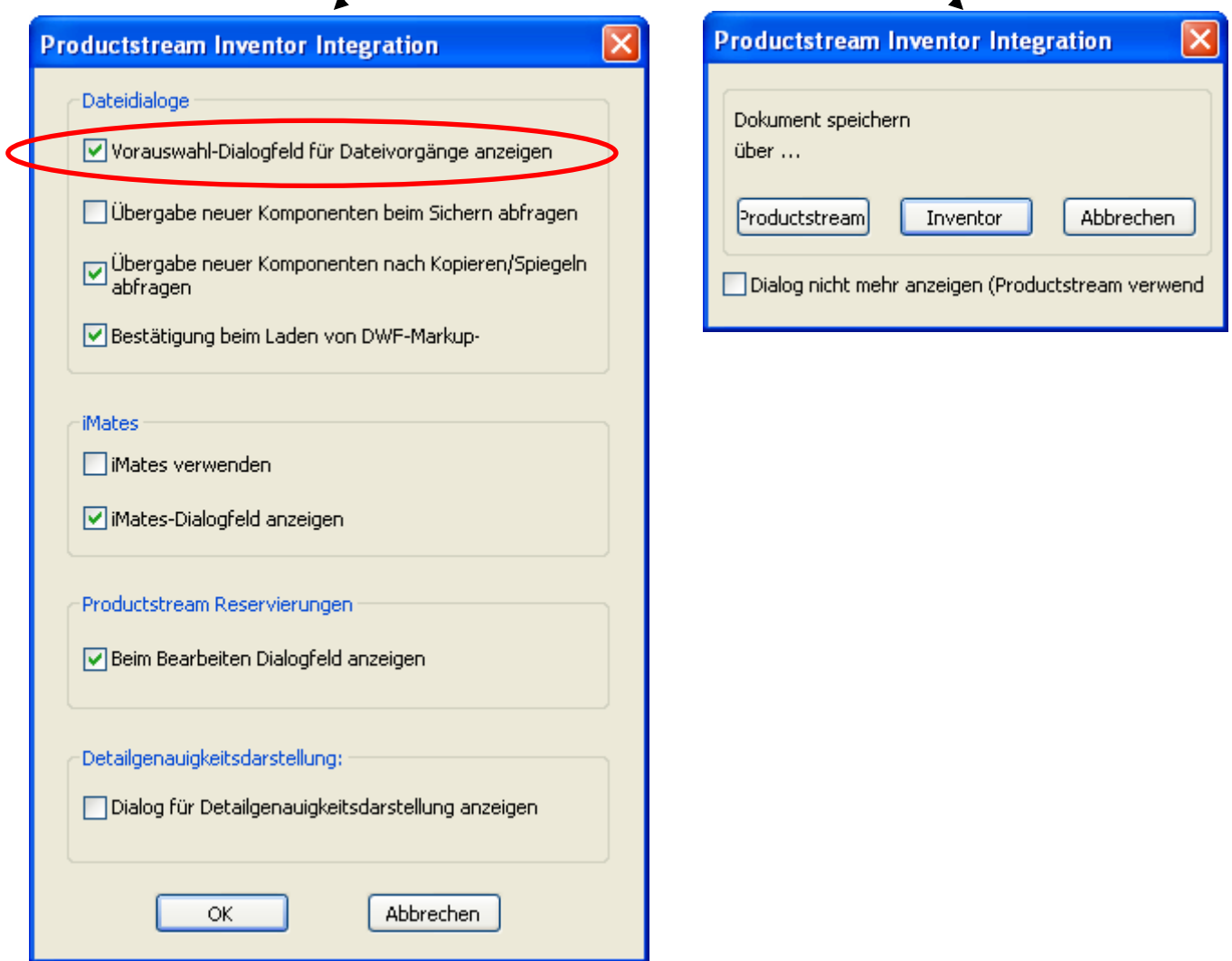

Erst dann kommt der eigentliche FildDialog